Документ подписан прос<u>той электронной подписью</u><br>Информация о владовосхдарственное аккредитованное не<mark>коммерческое частное образовательное</mark> **учреждение высшего образования** <sub>Должность: ректо**%Академия маркетинга и социально-ин</mark>формационных технологий – ИМСИТ»**</sub> **(г. Краснодар)** 4237c7ccb9b9e111bbaf1f4fcda9201d015c4dbaa12**\$#AH7\QX\BQAkaдемия ИМСИТ)** Информация о владельце: ФИО: Агабекян Раиса Левоновна Дата подписания: 13.12.2023 11:00:29 Уникальный программный ключ:

УТВЕРЖДАЮ

Проректор по учебной работе, доцент

\_\_\_\_\_\_\_\_\_\_\_\_\_\_Н.И. Севрюгина

20 ноября 2023 г.

# **Б1.В.ДЭ.01.01**

# **Информационные технологии в дизайне**

# рабочая программа дисциплины (модуля)

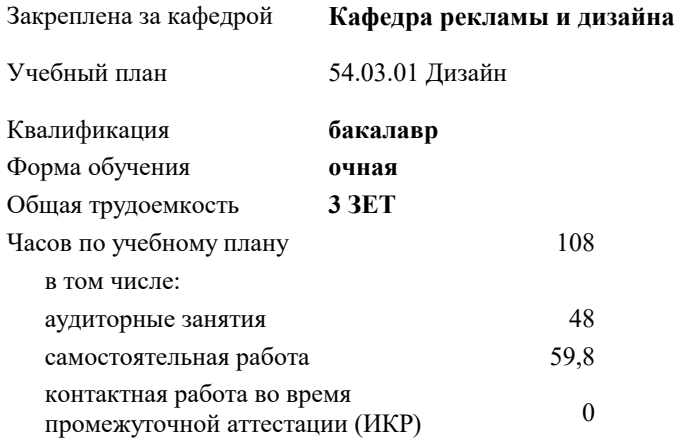

зачеты 2 Виды контроля в семестрах:

#### **Распределение часов дисциплины по семестрам**

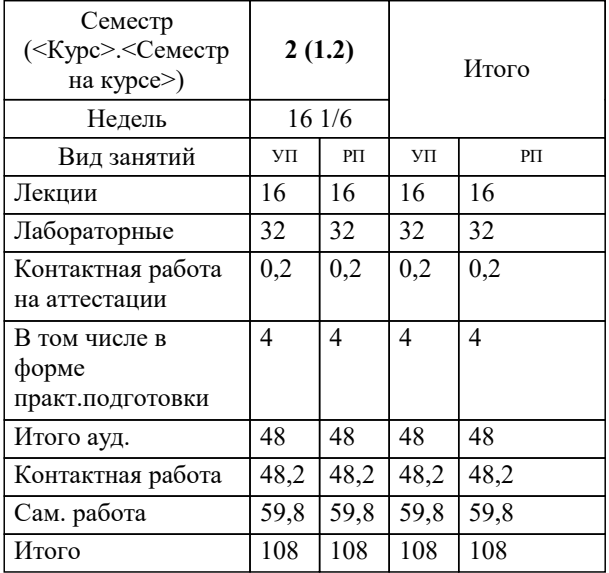

#### Программу составил(и): *ст. преподаватель, Гринь Андрей Александрович*

Рецензент(ы):

#### **Информационные технологии в дизайне** Рабочая программа дисциплины

разработана в соответствии с ФГОС ВО: Федеральный государственный образовательный стандарт высшего образования - бакалавриат по направлению подготовки 54.03.01 Дизайн (приказ Минобрнауки России от 13.08.2020 г. № 1015)

54.03.01 Дизайн составлена на основании учебного плана: утвержденного учёным советом вуза от 17.04.2023 протокол № 9.

**Кафедра рекламы и дизайна** Рабочая программа одобрена на заседании кафедры

Протокол от \_\_ \_\_\_\_\_\_\_\_\_\_ 2023 г. № \_\_

Зав. кафедрой Слесарева Галина Валериевна

Согласовано с представителями работодателей на заседании НМС, протокол №9 от 17 апреля 2023 г.

Председатель НМС проф. Павелко Н.Н.

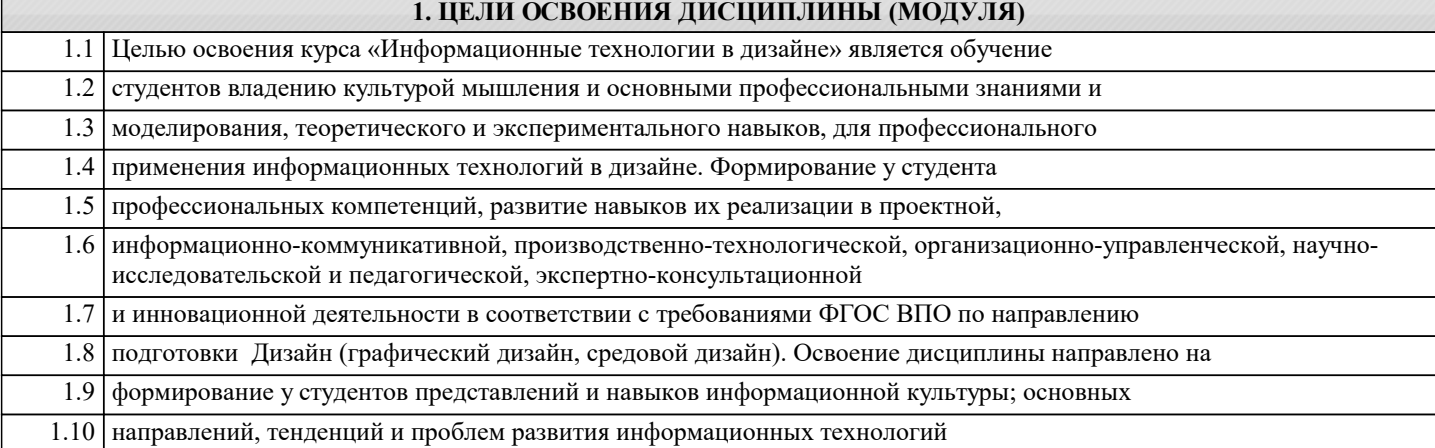

Задачи: «Информационные технологии в дизайне» является приобретение теоретических и практических знаний, умений и навыков в освоении базовых понятий, методов и видов информационных технологий, их функциональных, структурных и технологических особенностей; эффективно использовать аппаратное и программное обеспечение компьютера при работе; изучение профессиональных графических программ и издательских систем; знакомство с различными сферами применения информационных технологий в современном обществе.

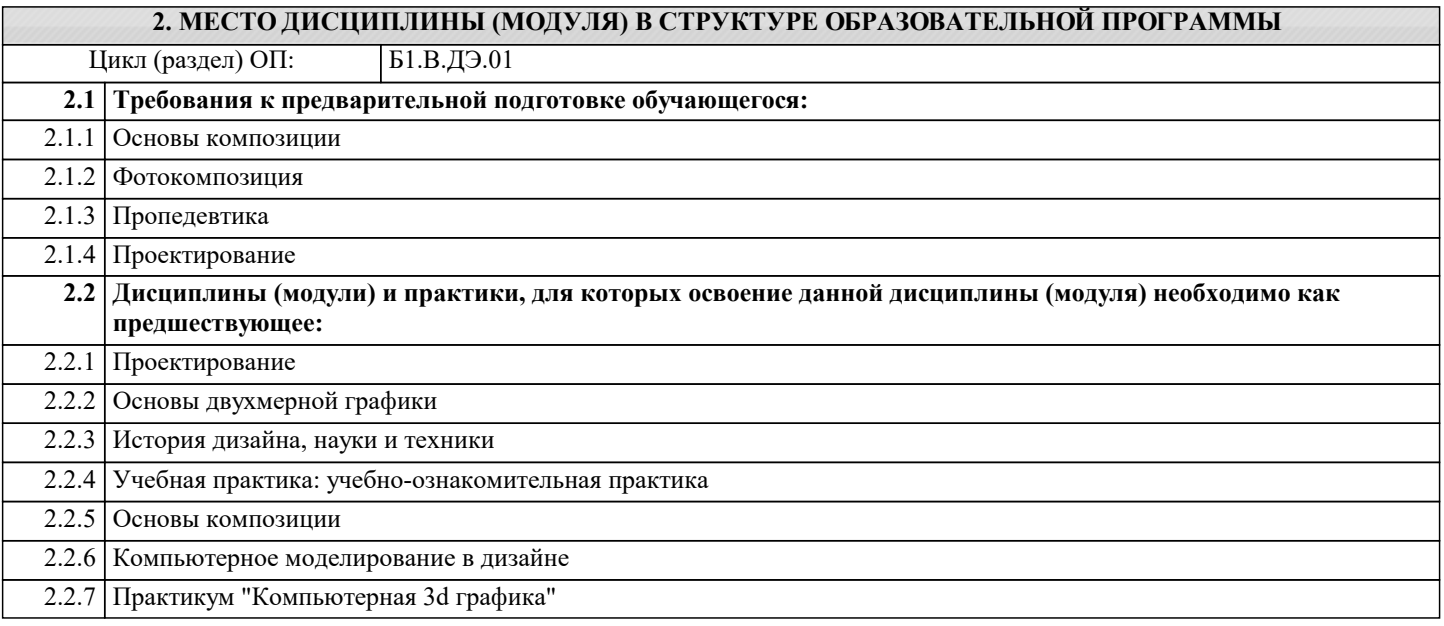

#### **3. ФОРМИРУЕМЫЕ КОМПЕТЕНЦИИ, ИНДИКАТОРЫ ИХ ДОСТИЖЕНИЯ и планируемые результаты обучения**

**ПК-5: Способен осуществлять авторский надзор за выполнением работ по изготовлению в производстве объектов визуальной информации, идентификации и коммуникации**

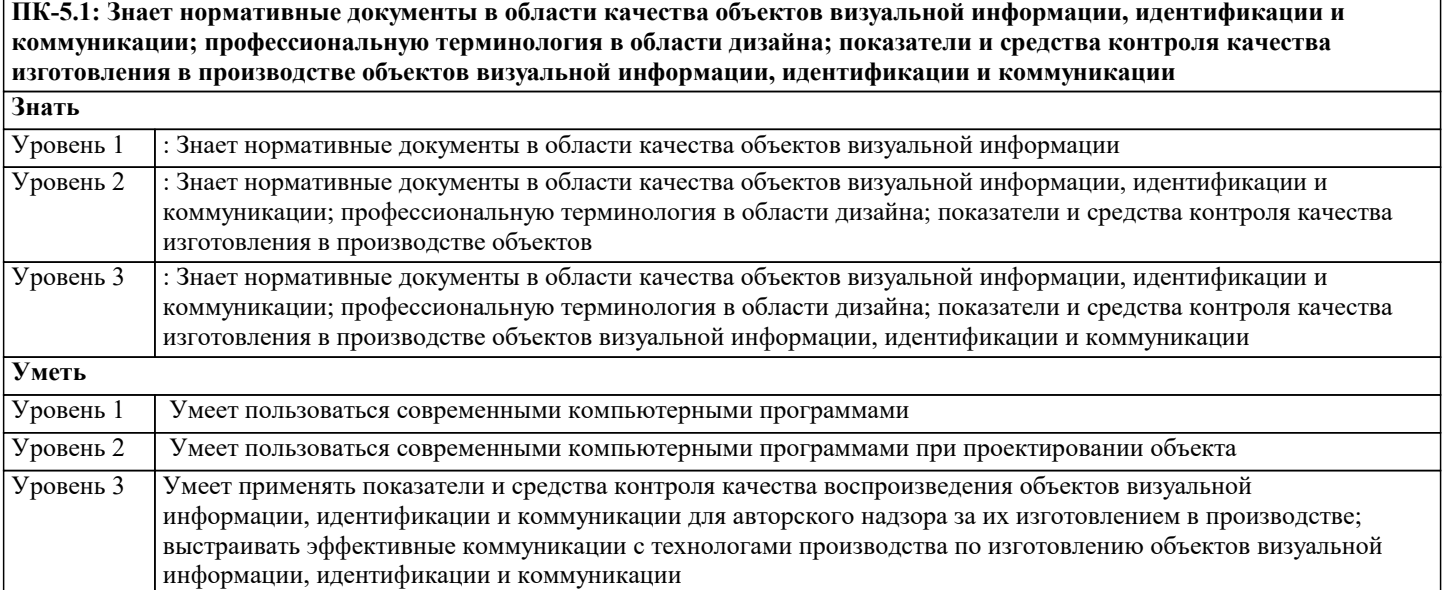

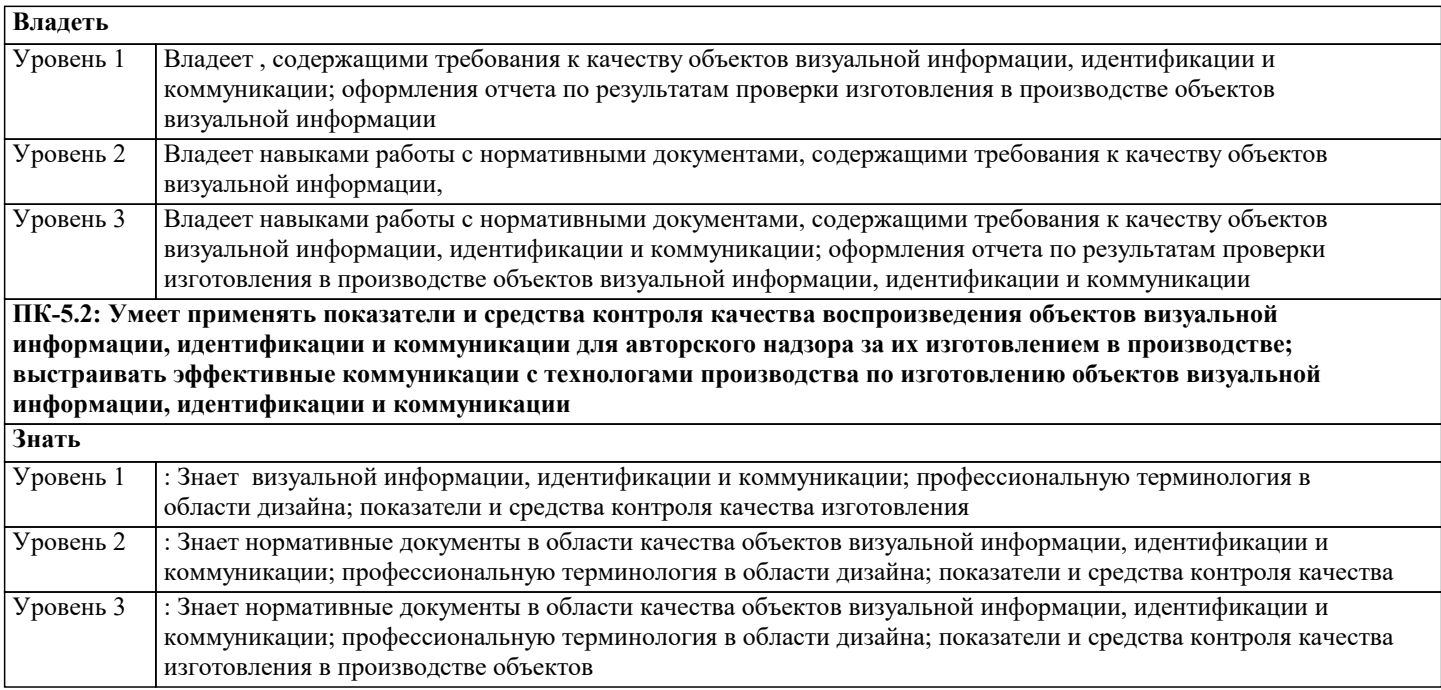

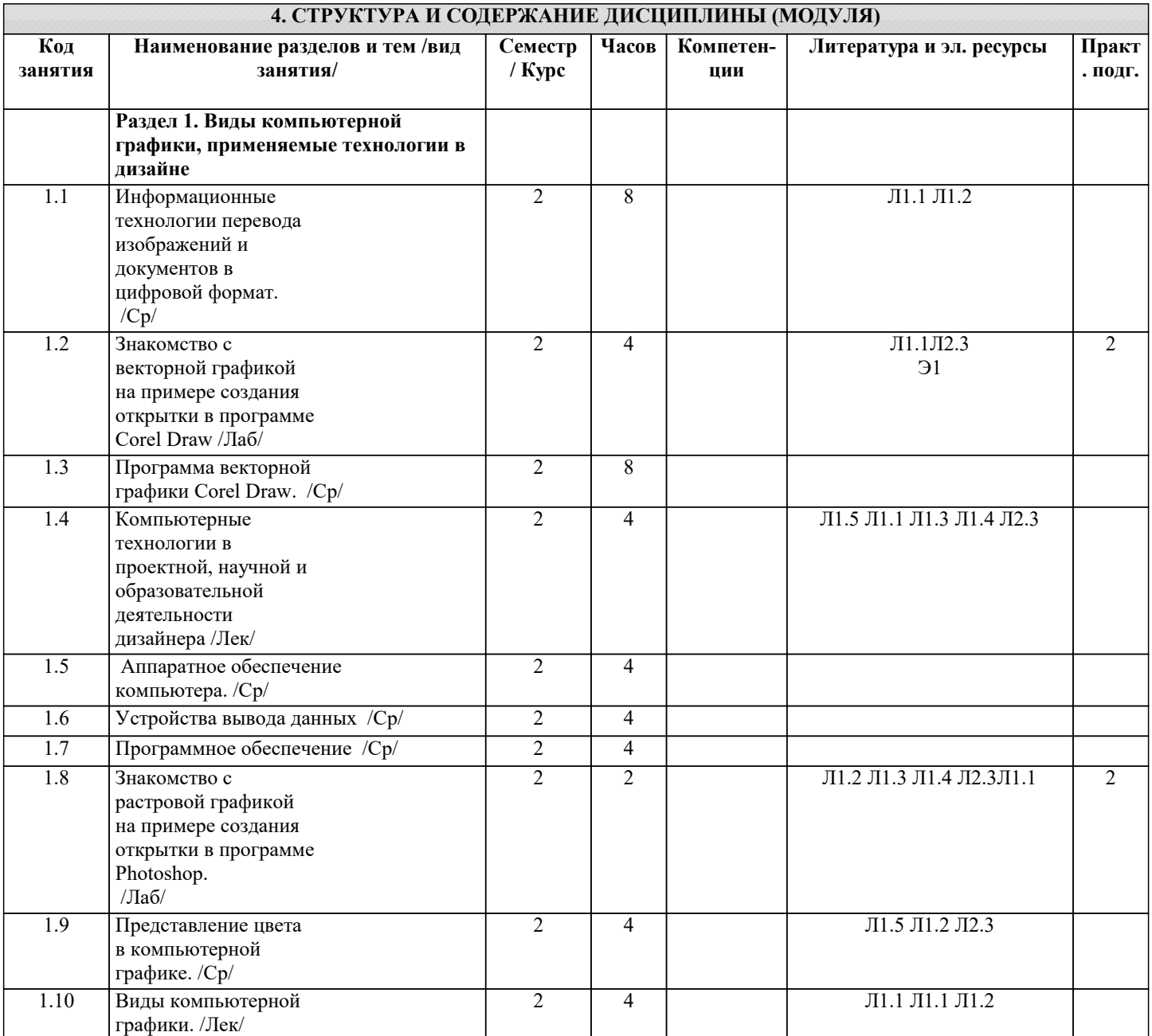

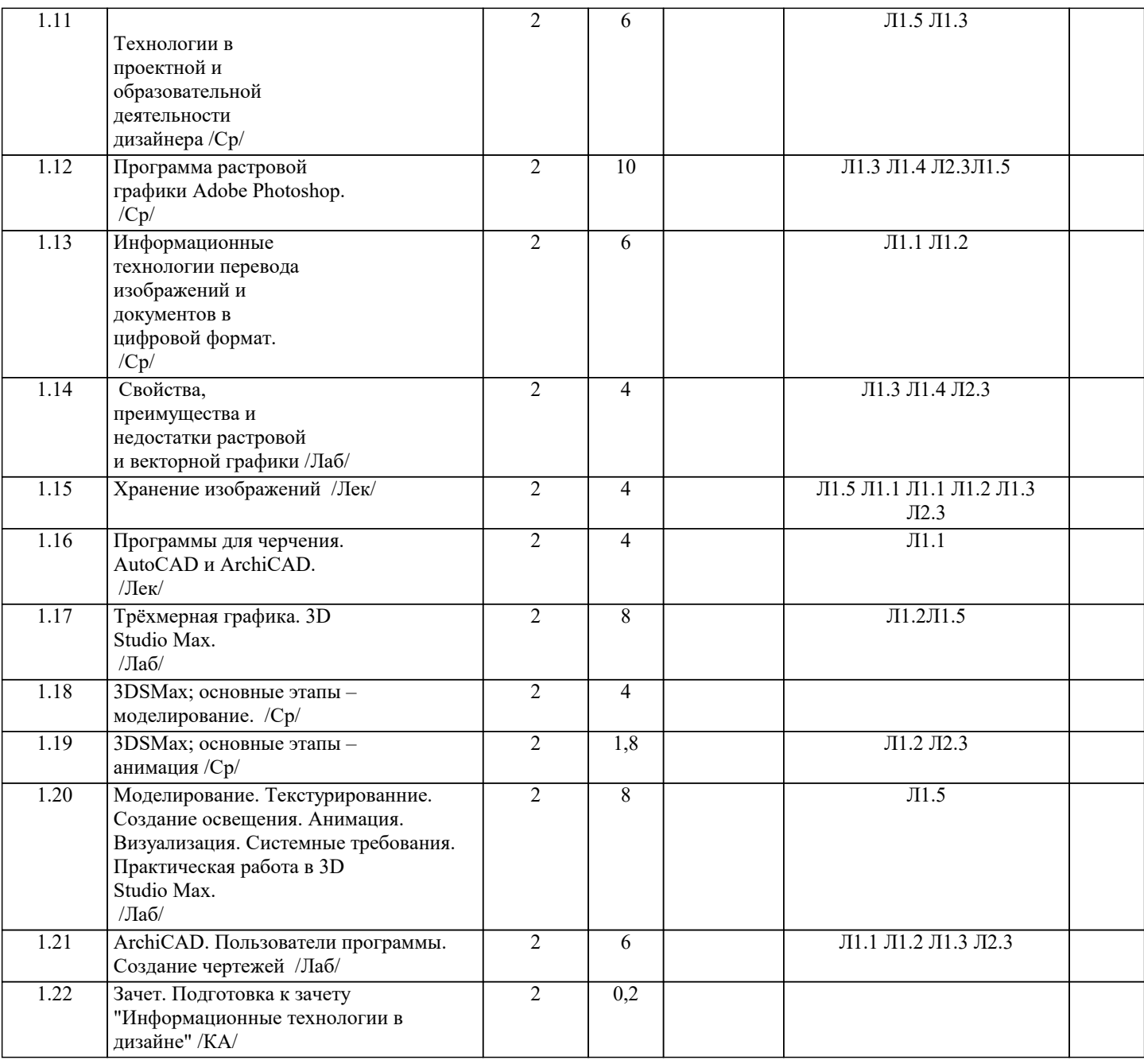

#### **5. ОЦЕНОЧНЫЕ МАТЕРИАЛЫ**

#### **5.1. Контрольные вопросы и задания**

1. Отрасль информационных технологии.

2. Основные черты современных информационных технологий.

3. Информационная инфраструктура.

4. Информационные системы.

- 5. История развития информационных технологий.
- 6. Программное обеспечение.
- 7. Конфигурация ПК для графического дизайна.
- 8. Устройства ввода данных

9. Информационные технологии перевода изображений и документов в цифровой формат.

- 10. Сканеры. Типы сканеров, принцип работы. Характеристики.
- 11. Виды, характеристики мониторов, настройка.
- 12. Виды и характеристики устройств вывода данных
- 13. Виды программного обеспечения.
- 14. Программные средства для работы дизайнера.
- 15. Представление цвета в компьютерной графике.
- 16. Цветовые модели CMYK и RGB.
- 17. Преимущества и недостатки цветовых моделей CMYK и RGB
- 18. Виды компьютерной графики.
- 19. Области применения компьютерной графики.
- 20. Истории и тенденции развития компьютерной графики
- 21. Преимущества и недостатки растровой графики
- 22. Преимущества и недостатки векторной графики
- 23. Особенности 3d графики
- 24. Сравнительные характеристики растровой и векторной графики.
- 25. Структура растровой графики
- 26. Структура векторной графики
- 27. Применение программы для работы с растровой графикой Adobe Photoshop.
- 28. Применение программы для работы с растровой графикой Corel Draw.
- 29. основные приемы обработки растровых изображений
- 30. основные приемы работы с векторными изображениями
- 31. Способы сжатия изображений.
- 32. Форматы хранения изображения

#### **5.2. Темы письменных работ**

**5.3. Фонд оценочных средств**

**5.4. Перечень видов оценочных средств**

# **6. УЧЕБНО-МЕТОДИЧЕСКОЕ И ИНФОРМАЦИОННОЕ ОБЕСПЕЧЕНИЕ ДИСЦИПЛИНЫ (МОДУЛЯ)**

**6.1. Рекомендуемая литература 6.1.1. Основная литература** Авторы, составители Заглавие Издательство, год Л1.1 Малышевская Л.Г. Основы моделирования в среде автоматизированной системы проектирования "Компас 3D": Учебное пособие Железногорск: ФГБОУ ВО Сибирская пожарно-спасательная академия ГПС МЧС России, 2017, URL: http://znanium.com/catalog/document? id=125845 Л1.2 Рихтер А.А., Шахраманьян М.А. Информационные и учебно-методические основы 3D-моделирования (теория и практика): Учебно-методическая литература Москва: ООО "Научно-издательский центр ИНФРА-М", 2018, URL: https://znanium.com/catalog/document? id=334833 Л1.3 Онокой Л. С., Титов В. М. Компьютерные технологии в науке и образовании: Учебное пособие Москва: Издательский Дом "ФОРУМ", 2019, URL: http://znanium.com/catalog/document? id=354719 Л1.4 Башкатов А.М., Сумеркин Е.А. Компьютерные программы в электроэнергетике. Практикум: Учебное пособие Москва: ООО "Научно-издательский центр ИНФРА-М", 2021, URL: http://znanium.com/catalog/document? id=374680 **6.1.2. Дополнительная литература** Авторы, составители Заглавие Издательство, год Л2.1 Ходакова Н. П. Детские обучающие программы и компьютерные игры. Авторская программа новой специализации в вузе: Статья Москва: ООО "Научно-издательский центр ИНФРА-М", 2015, URL: https://znanium.com/catalog/document? id=62781 Л2.2 Уськов В.В. Компьютерные технологии в подготовке и управлении строительством объектов: Учебно -методическая литература Вологда: Инфра-Инженерия, 2011, URL: http://znanium.com/catalog/document? id=116128 Л2.3 Максимов Н. В., Попов И.И. Компьютерные сети: Учебное пособие Москва: Издательство "ФОРУМ", 2022, URL: http://znanium.com/catalog/document? id=379310 **6.2. Электронные учебные издания и электронные образовательные ресурсы** Э1 . - Режим доступа: **6.3.1. Лицензионное и свободно распространяемое программное обеспечение, в том числе отечественного производства** 6.3.1.1 Windows 10 Pro RUS Операцинная система – Windows 10 Pro RUS Подписка Microsoft Imagine Premium – Order №143659 от 12.07.2021

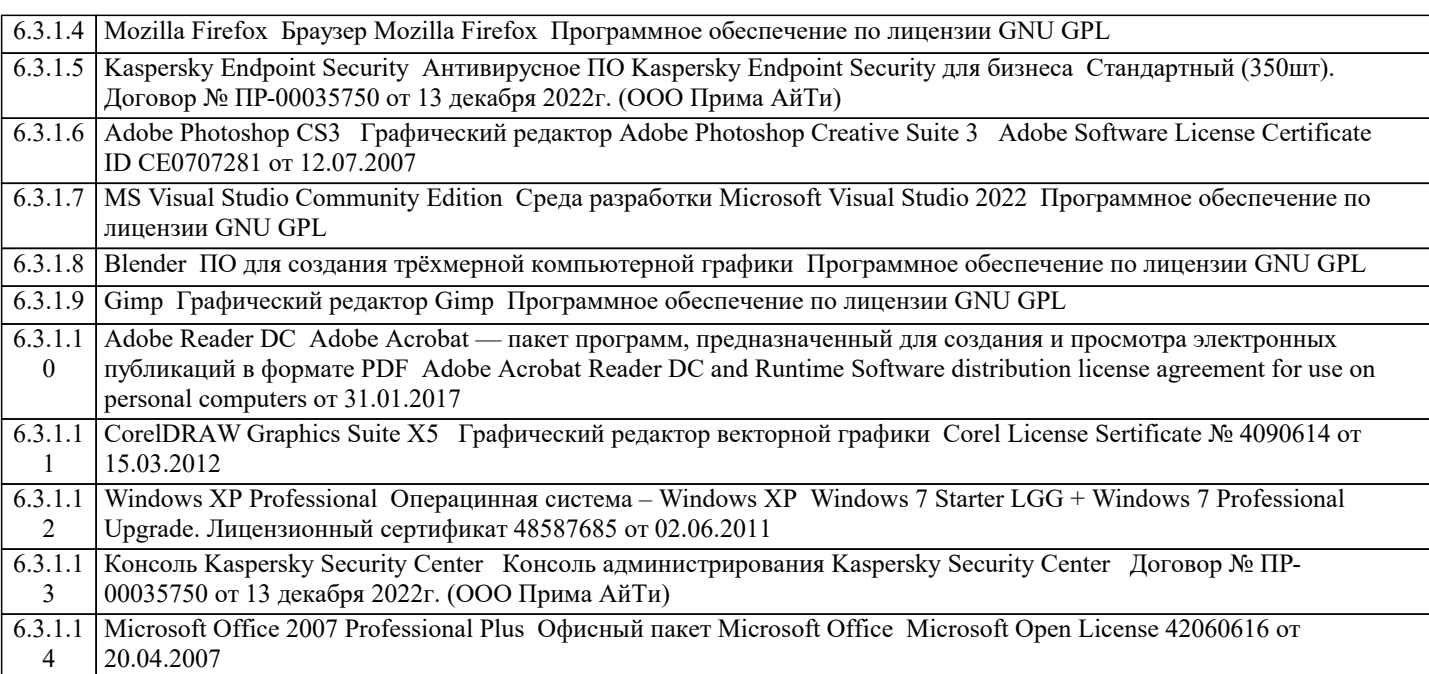

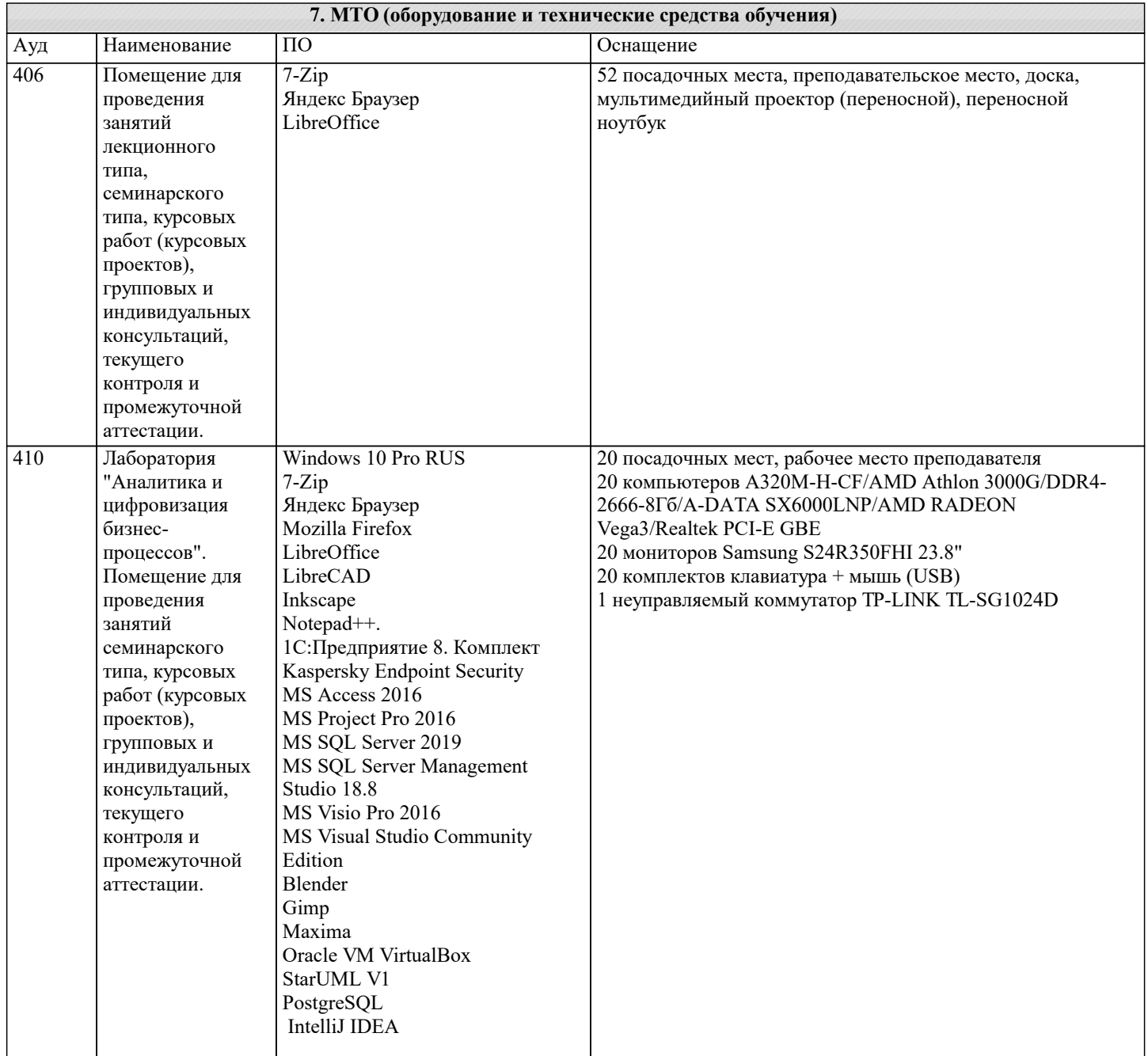

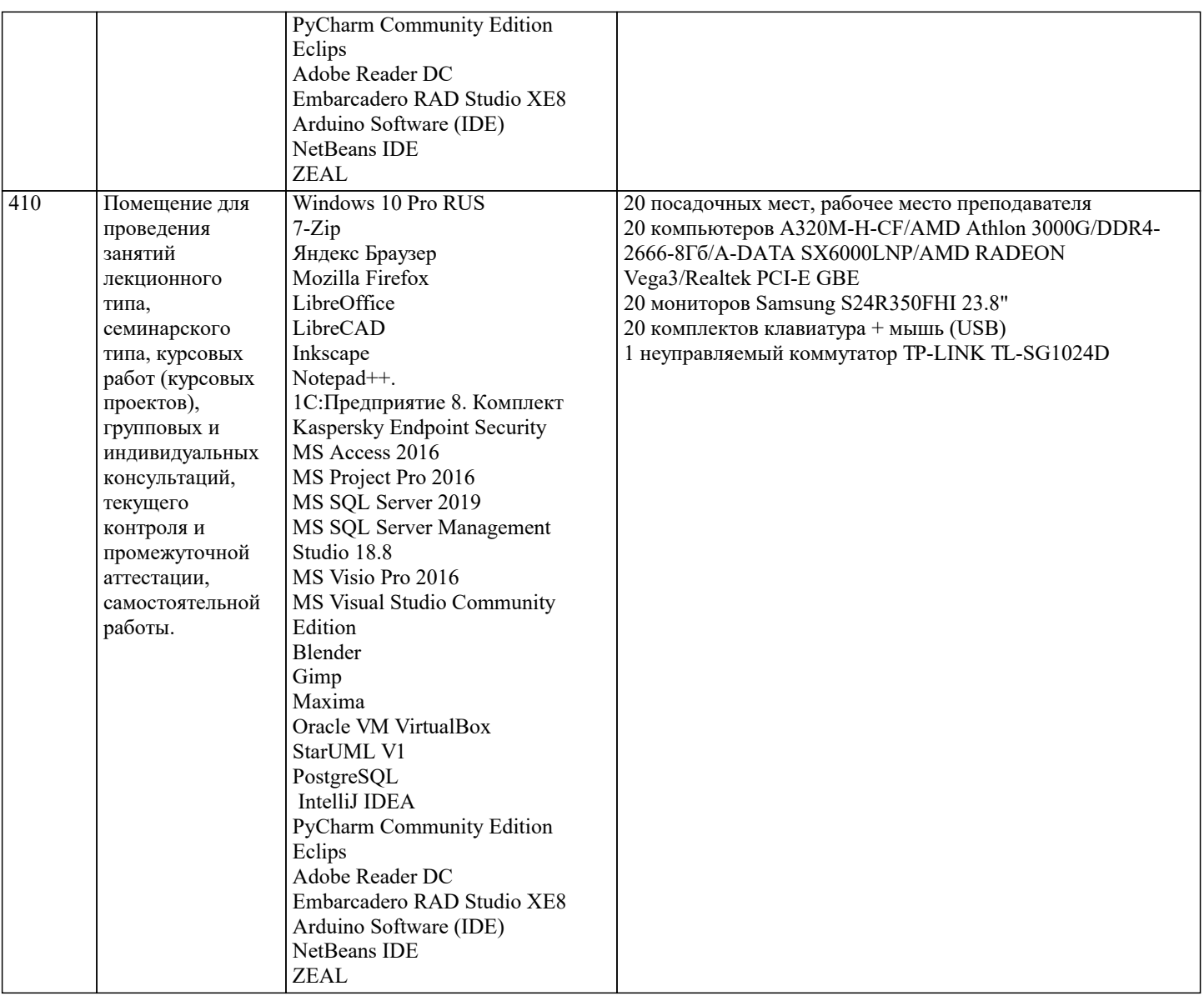

### **8. МЕТОДИЧЕСКИЕ УКАЗАНИЯ ДЛЯ ОБУЧАЮЩИХСЯ ПО ОСВОЕНИЮ ДИСЦИПЛИНЫ (МОДУЛЯ)**

#### **9. МЕТОДИЧЕСКИЕ УКАЗАНИЯ ОБУЧАЮЩИМСЯ ПО ВЫПОЛНЕНИЮ САМОСТОЯТЕЛЬНОЙ РАБОТЫ**

Студентам специальности «Дизайн» предусмотрена подготовка реферата. Написание рефератов является одной из форм самостоятельного освоения материала, выработки логического мышления. Реферат должен показать умение студента работать с литературой, анализировать

имеющийся материал, стройно и последовательно, кратко и грамотно излагать свои мысли. Реферированию подлежат научная, специальная и литература и отчет, в котором содержится новая информация, научное описание, новое конструктивное решение, новые возможности применения известных ранее способов, а также результаты проведенных исследований. Основная задача реферата – это раскрытие наиболее важной стороны содержания реферируемой работы таким образом, чтобы читатель или аудитория получили возможность оценить целесообразность проведенной работы или необходимость обращения к первоисточнику. Тематика выдается руководителем каждому студенту индивидуально. После выбора и

утверждения необходимо приступить к изучению рекомендованной литературы. Оформление реферата должно отвечать определенным требованиям. Рекомендуется

следующее размещение элементов текста:

Титульный лист

Содержание

Введение

Текст реферата

Заключение

Список использованной литературы

#### Приложение

Во введении должна содержаться краткая оценка современного состояния

рассматриваемой научной или научно-технической проблемы и обосновываться

необходимость проведения данной работы. Следует отразить актуальность и новизну проблемы, а также определить цели и задачи работы.

Текст реферата состоит из 2-3 глав. Каждая глава должна быть выполнена и озаглавлена в соответствии с содержанием. Общий объем раздела – 1-2 страницы.

В список использованной литературы включаются все печатные и рукописные материалы, которыми пользовался студент в процессе выполнения и написания реферата. Источники следует располагать в порядке упоминания в тексте при сквозной для всей работы нумерации.